10th Aug., 2023

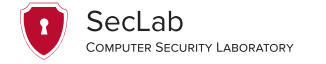

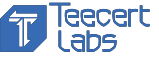

# Reusable Enclaves

# for Confidential Serverless Computing

Shixuan Zhao PhD Student @ SecLab CSE, The Ohio State University zhao.3289@osu.edu

A joint work with Pinshen Xu, Guoxing Chen, Mengya Zhang, Yinqian Zhang and Zhiqiang Lin

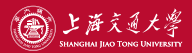

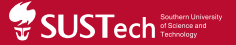

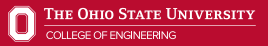

<span id="page-1-0"></span>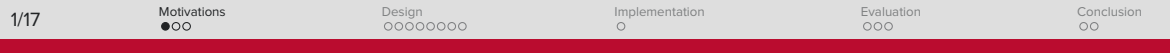

#### The old way

- *•* Your own server/VM
- *•* Libs, OS, updates...
- *•* Too heavy for a small app

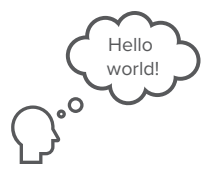

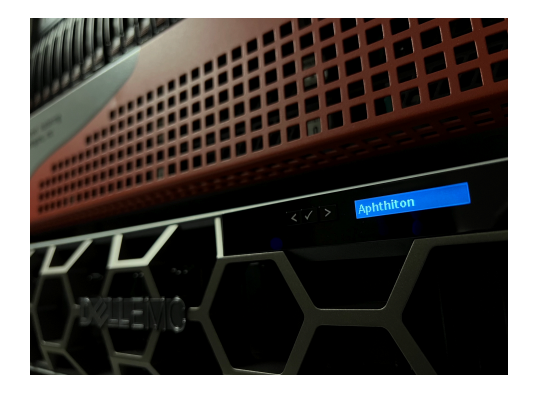

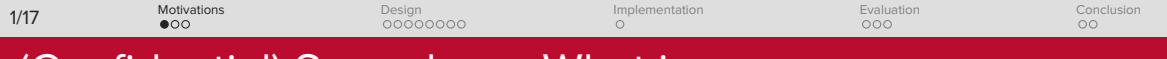

#### **Serverless**

- *•* Platform does them!
- *•* In JS, Python...
- *•* Commercialised

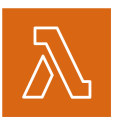

AWS Lambda

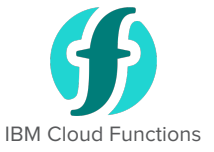

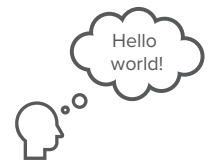

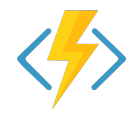

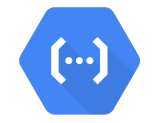

Azure Functions Google Cloud Functions

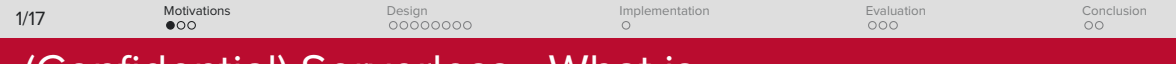

**Serverless** 

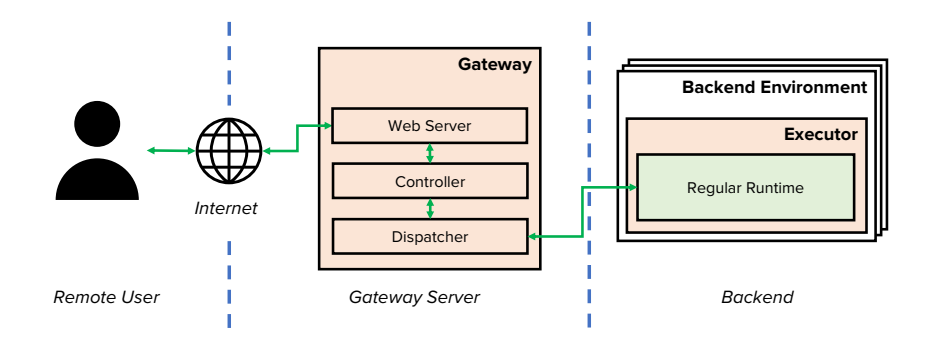

<span id="page-4-0"></span>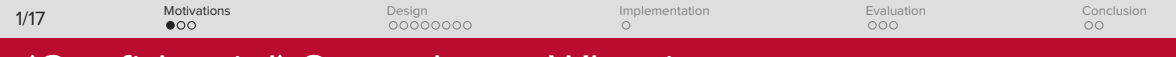

### Confidential serverless

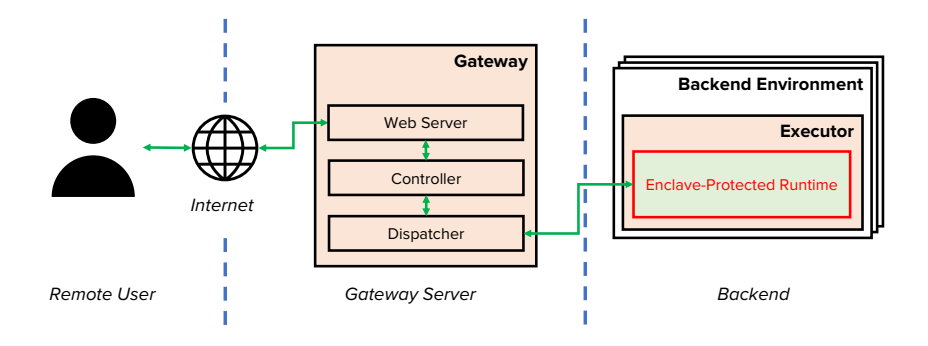

<span id="page-5-0"></span>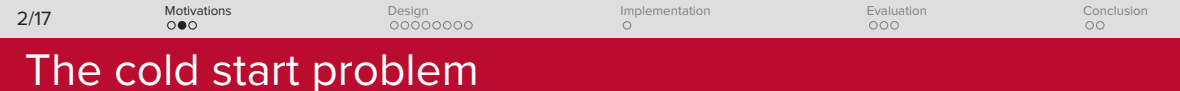

Root cause

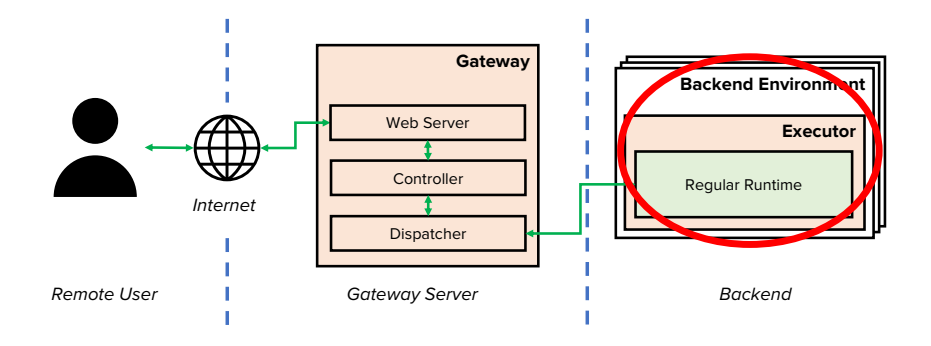

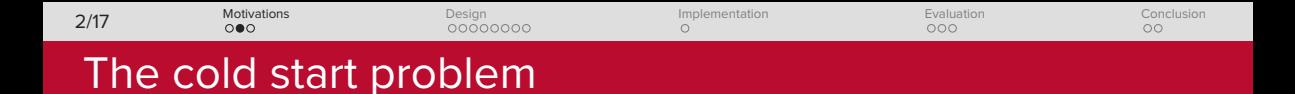

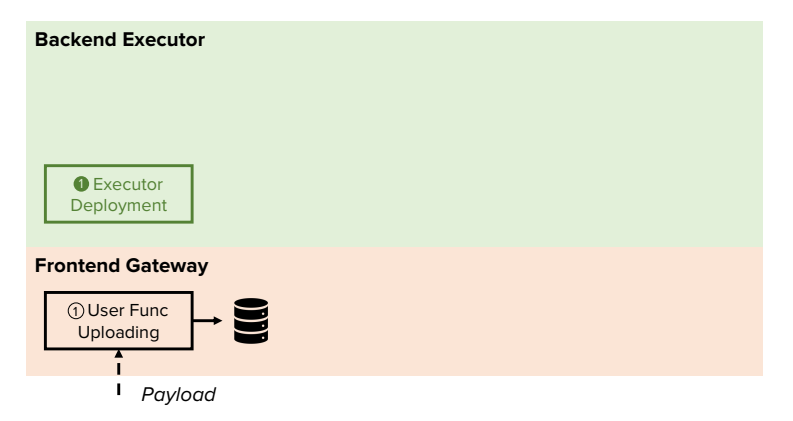

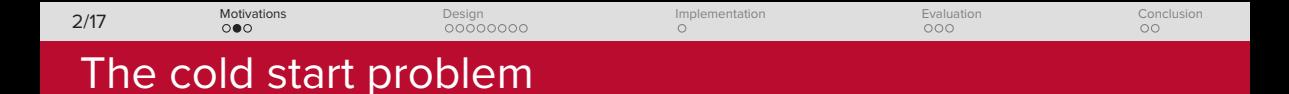

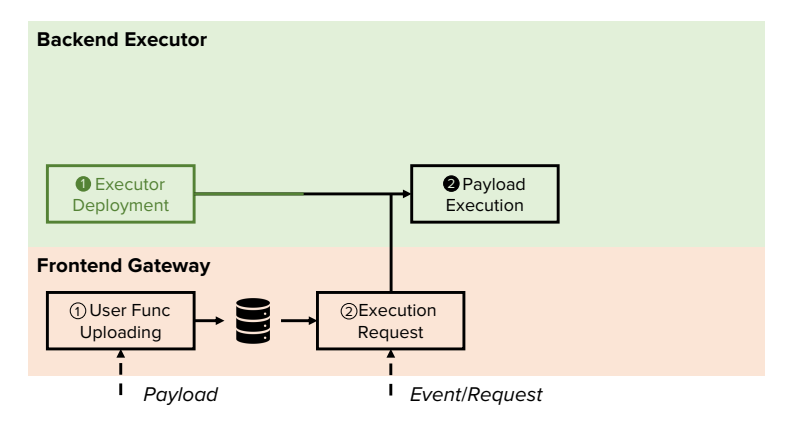

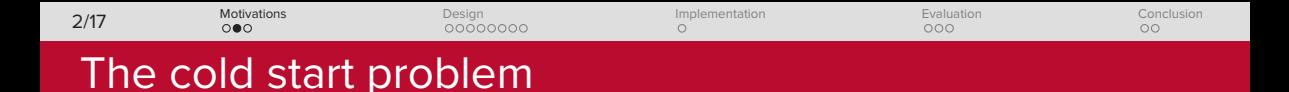

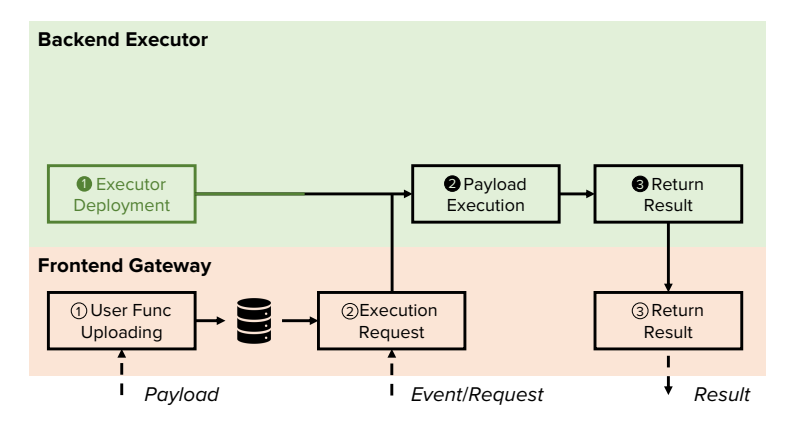

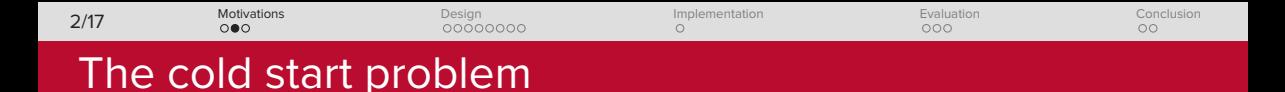

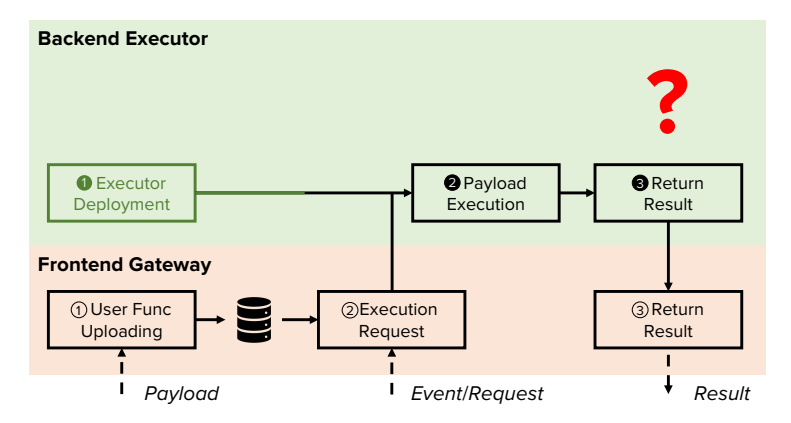

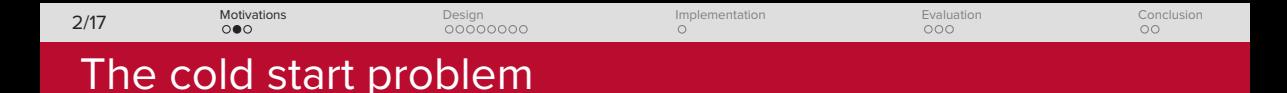

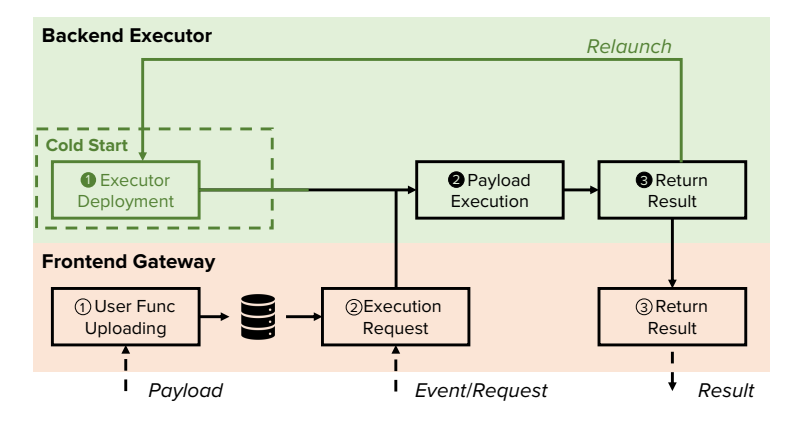

<span id="page-11-0"></span>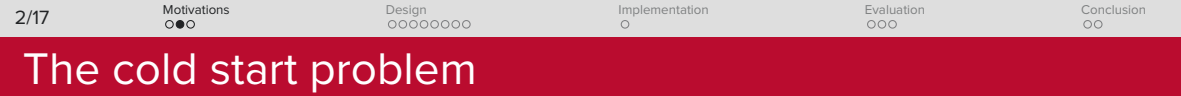

# Penalty of Cold Start

### Facts [1]

- *•* Industry median memory
	- *•* 170 MiB
- *•* 50% workloads ends within
	- *•* 1 s

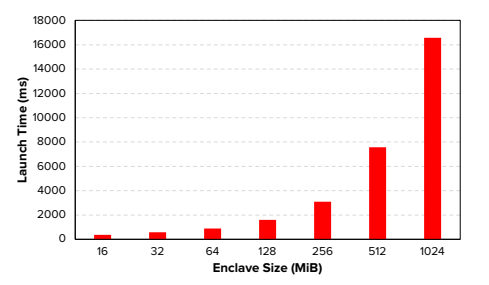

[1] M. Shahrad, et al, 'Serverless in the Wild: Characterizing and Optimizing the Serverless Workload at a Large Cloud Provider,' ATC 2020.

<span id="page-12-0"></span>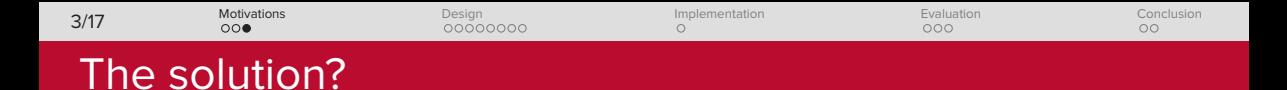

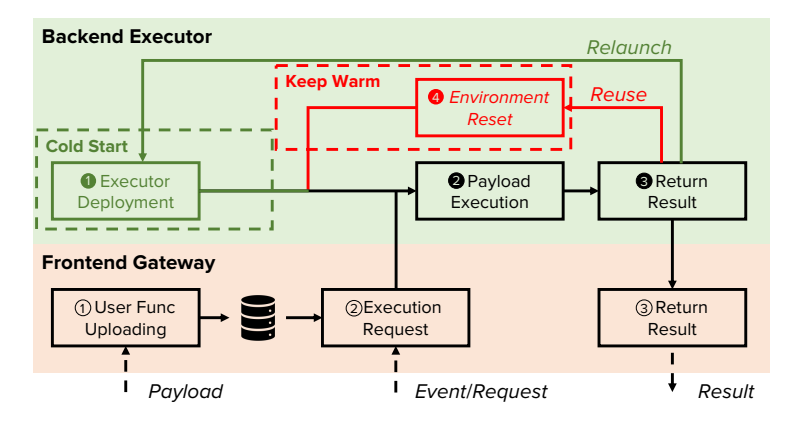

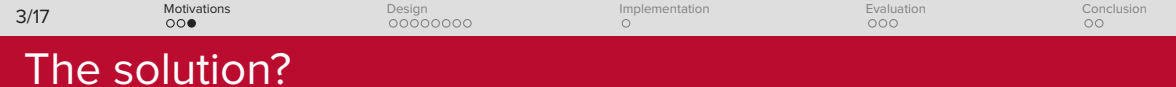

#### Keep warm?

- *•* Keep user environment + runtime?
- *•* Reset runtime?

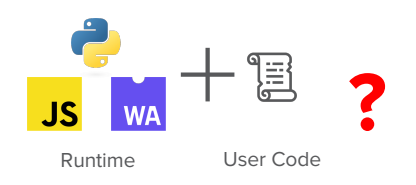

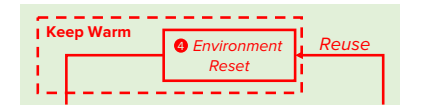

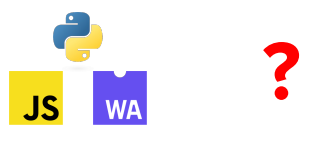

Only Runtime

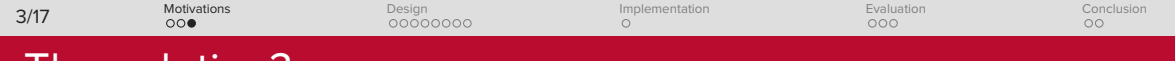

### The solution?

#### Keep warm?

- *•* Keep user environment + runtime? Precious enclave memory!
- *•* Reset runtime? Buggy Runtime!

 $\frac{1}{1}$ 

Not good enough for confidential serverless!

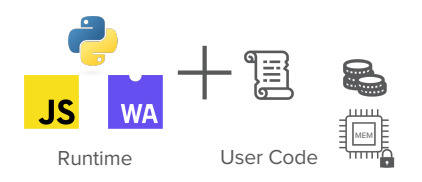

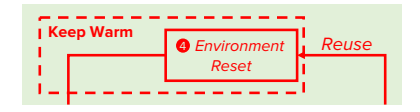

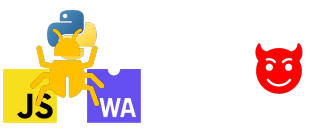

Only Runtime

<span id="page-15-0"></span>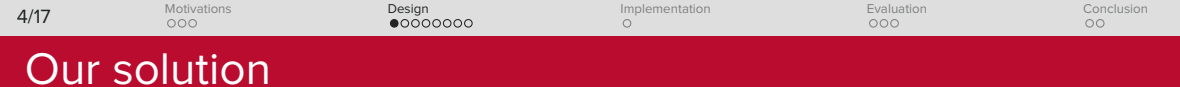

#### Question

Can we reset the enclave?

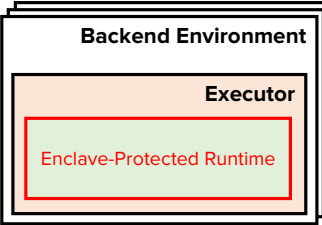

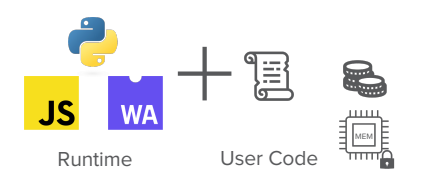

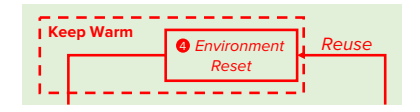

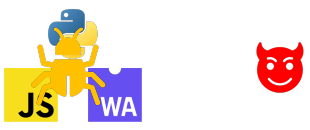

Only Runtime

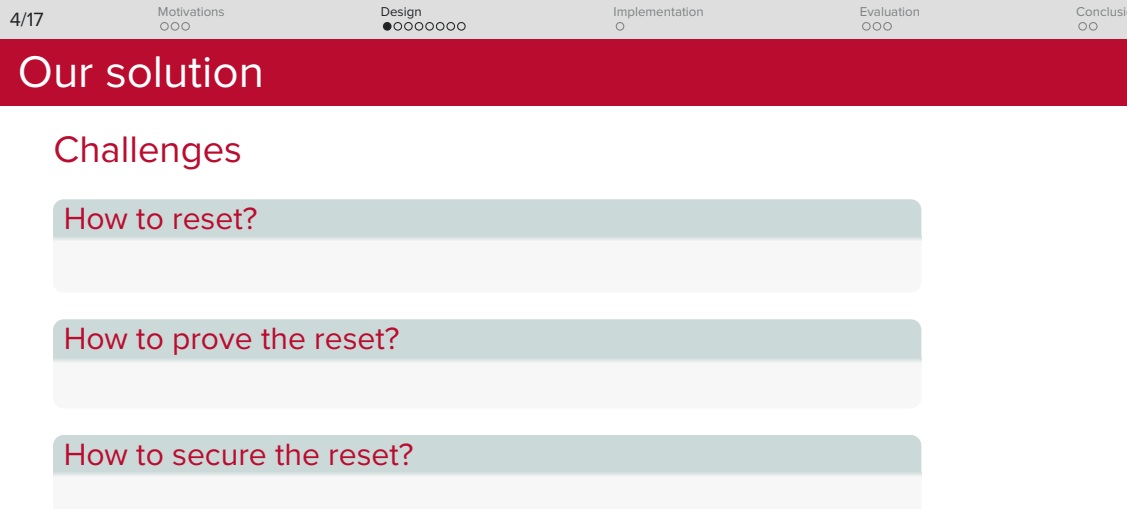

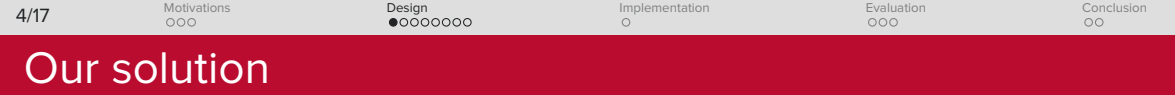

**Challenges** 

How to reset?

Enclave snapshot & rewinding

How to prove the reset?

Nested attestation

How to secure the reset?

Multi-Layer Intra-Enclave Compartmentalisation (MLIEC)

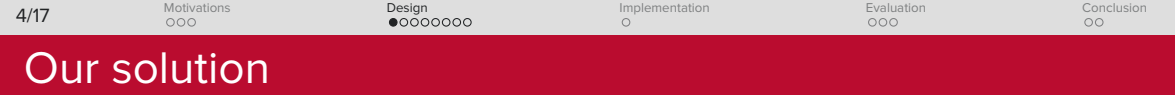

**Challenges** 

How to reset?

Enclave snapshot & rewinding

How to prove the reset?

Nested attestation

How to secure the reset?

Multi-Layer Intra-Enclave Compartmentalisation (MLIEC)

#### Generic architecture-independent method!

<span id="page-19-0"></span>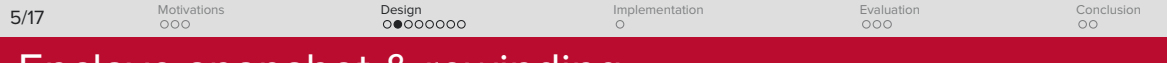

# Enclave snapshot & rewinding

- *•* Reset: Bring the enclave back to a known good state
- *•* Take a snapshot and rewind

#### What a snapshot needs?

- *•* Small memory footprint
- *•* Fast to rewind

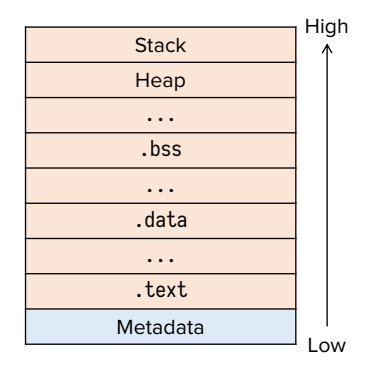

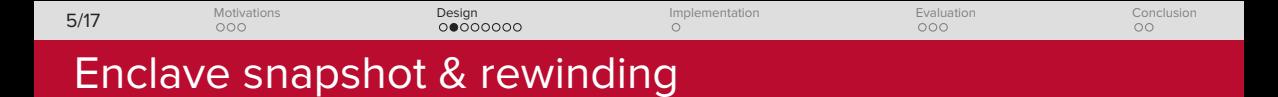

#### Initially...

- *•* Stack, heap: Empty (zeros)
- .text: Read only (for now)
- *•* .data, .bss

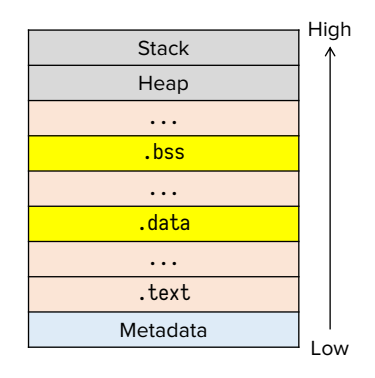

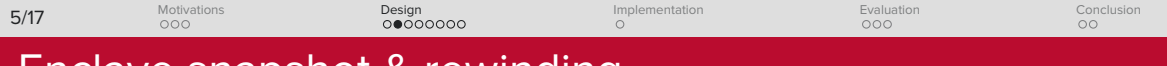

# Enclave snapshot & rewinding

#### Initially...

- *•* Stack, heap: Empty (zeros)
- .text: Read only (for now)
- *•* .data, .bss

#### New reset module!

- Snapshot = copy
- Rewinding = copy back + zeroing

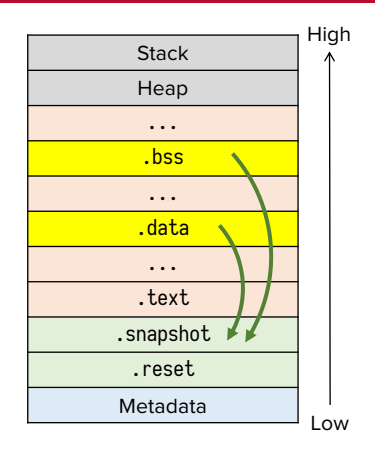

<span id="page-22-0"></span>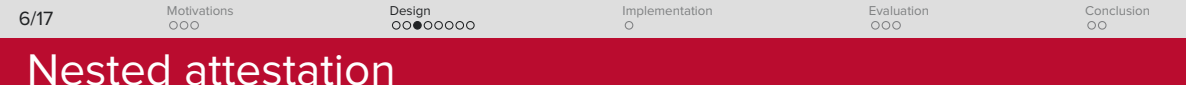

#### Typical enclave attestation:

*•* Boot time only

#### How to...

- *•* Prove the reset indeed took place?
- *•* Prove the reset is correct?
- *•* User workload attestation?

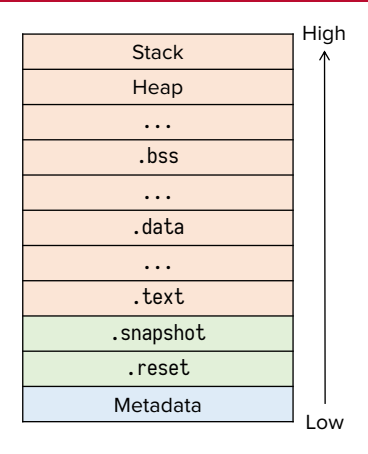

<span id="page-23-0"></span>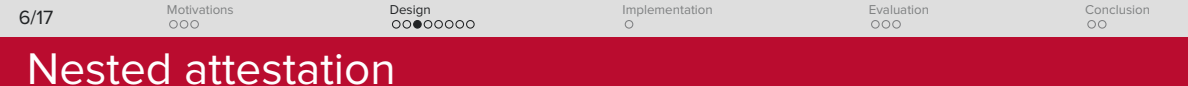

#### New attestation module!

- *•* Public-private key pair
- *•* Reports with reset info
- *•* User payload info

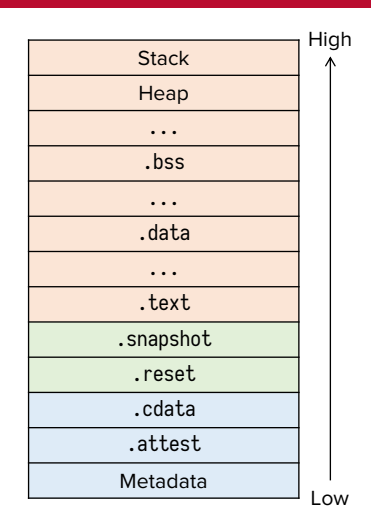

<span id="page-24-0"></span>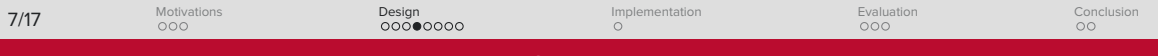

# Multi-Layer Intra-Enclave Compartmentalisation

#### **Observations**

- Runtime (.text) can be buggy
- *•* Must not touch snapshots and attestation data
- *•* Layers of security

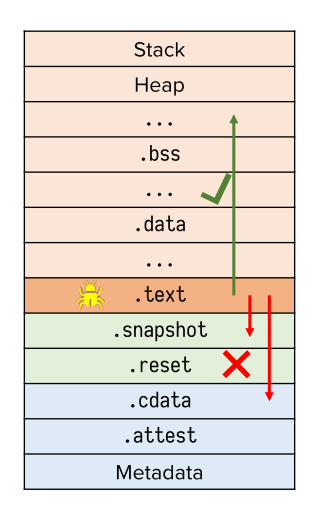

<span id="page-25-0"></span>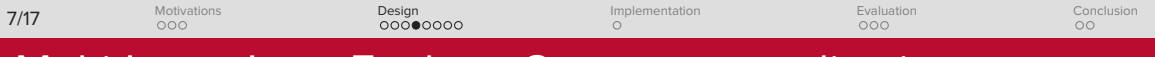

# Multi-Layer Intra-Enclave Compartmentalisation

- *•* A higher-security layer can access lower one's data
- *•* Not vice versa!

#### Software-Fault Isolation (SFI)

- *•* Inspired by SGX-Shield [1]
- *•* Compiler techniques

[1] J. Seo, et al, 'SGX-Shield: Enabling Address Space Layout Randomization for SGX Programs,' NDSS 2017.

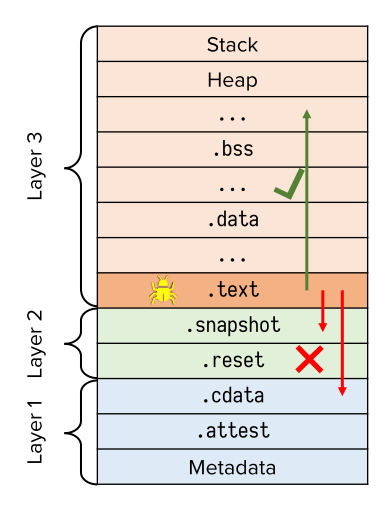

<span id="page-26-0"></span>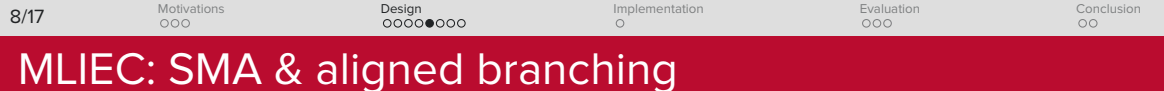

# Shepherded memory access

- *•* R/W boundary for each layer
- *•* Only allow R/W above the boundary

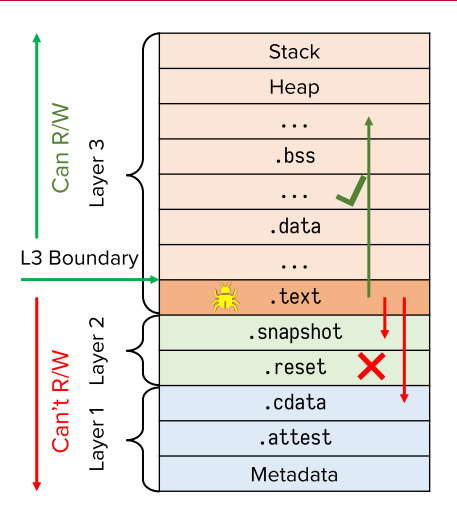

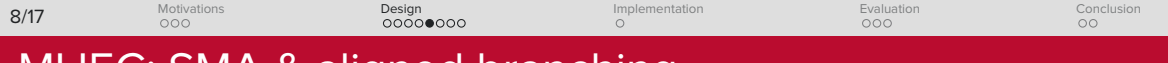

#### Shepherded memory access

- *•* R/W boundary for each layer
- *•* Only allow R/W above the boundary

#### **Steps**

Step 1: Get offset from boundary Step 2: Make offset positive Step 3: Add back to boundary Step 4: Access

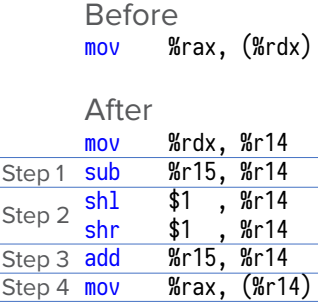

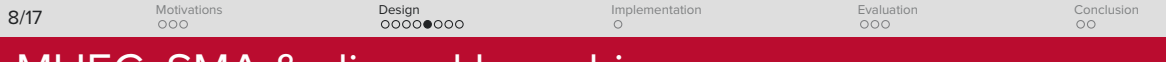

#### Problem...

Branching to arbitrary address can bypass the SMA

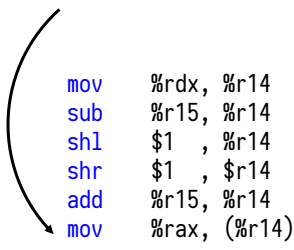

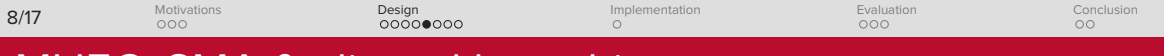

#### Problem...

Branching to arbitrary address can bypass the SMA

#### Aligned branching

- *•* Branching to arbitrary address can bypass the SMA
- *•* Emit code into fixed-size blocks (e.g., 32 bytes)
- *•* Force all branching aligned to the block size

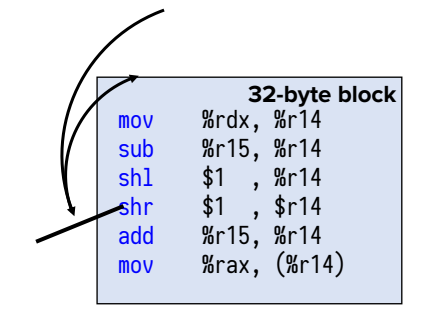

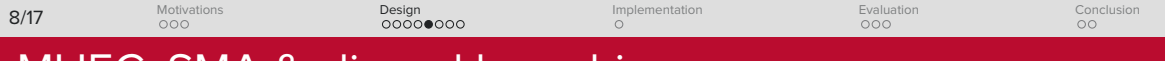

#### Problem...

Branching to arbitrary address can bypass the SMA

#### Aligned branching

- *•* Branching to arbitrary address can bypass the SMA
- *•* Emit code into fixed-size blocks (e.g., 32 bytes)
- *•* Force all branching aligned to the block size

Before jmp \*%rax

After and ~\$32, %rax jmp \*%rax

<span id="page-31-0"></span>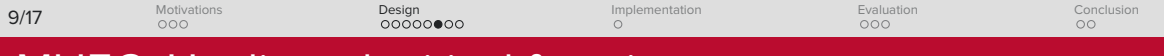

# MLIEC: Unaligned critical functions

#### Problem...

Not all functions can be instrumented...

- *•* Security:
	- *•* Boundary setup
	- *•* RWX-granting
- *•* Performance
	- *•* memcpy

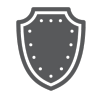

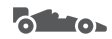

Security Performance

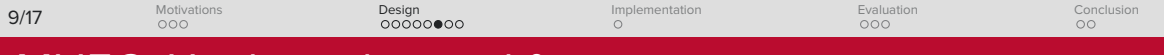

### MLIEC: Unaligned critical functions

#### Problem...

Not all functions can be instrumented...

- *•* Security:
	- *•* Boundary setup
	- *•* RWX-granting
- *•* Performance
	- *•* memcpy

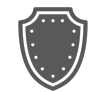

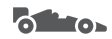

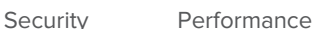

- *•* Checks + main logic executed as a whole without instrumentation
- *⇒* Control Flow Integrity (CFI)

 $.000$ [Motivations](#page-1-0) <u>00000●00</u> [Design](#page-15-0) . [Implementation](#page-39-0)  $000$ [Evaluation](#page-42-0)  $\frac{1}{00}$ [Conclusion](#page-45-0) 9/17

# MLIEC: Unaligned critical functions

#### Traditional CFI

Trap & check

*•* Slow!

### $\frac{1}{1}$

- *•* Branches are aligned
- *⇒* Can't branch to unaligned target

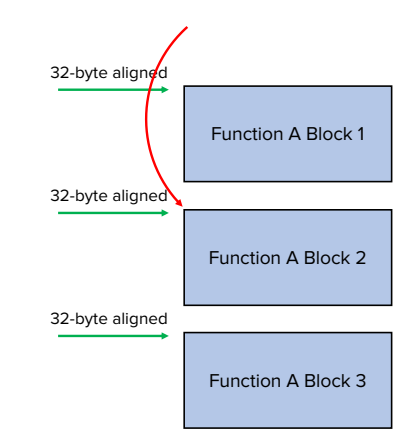

 $.000$ [Motivations](#page-1-0) <u>00000●00</u> [Design](#page-15-0) . . [Implementation](#page-39-0)  $000$ [Evaluation](#page-42-0)  $\frac{1}{00}$ [Conclusion](#page-45-0) 9/17

# MLIEC: Unaligned critical functions

#### Traditional CFI

Trap & check

*•* Slow!

### $\frac{1}{1}$

- *•* Branches are aligned
- *⇒* Can't branch to unaligned target

#### **Solution**

- *•* Emit a bomb before each block
- *•* Chain blocks with jumps

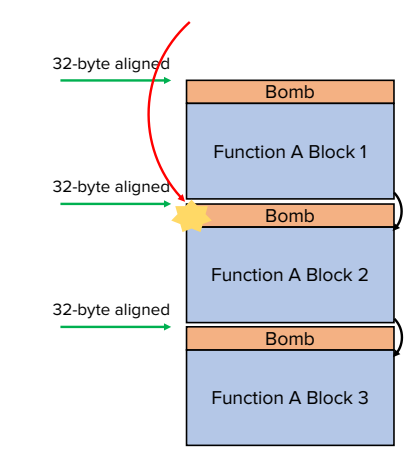

<span id="page-35-0"></span>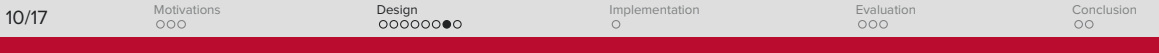

# MLIEC: Multi-layer compartmentalisation

#### Why

- *•* Least privilege principle
- *•* Attestation > reset > runtime

#### How

- *•* Flxeible boundary
- *•* Linker script

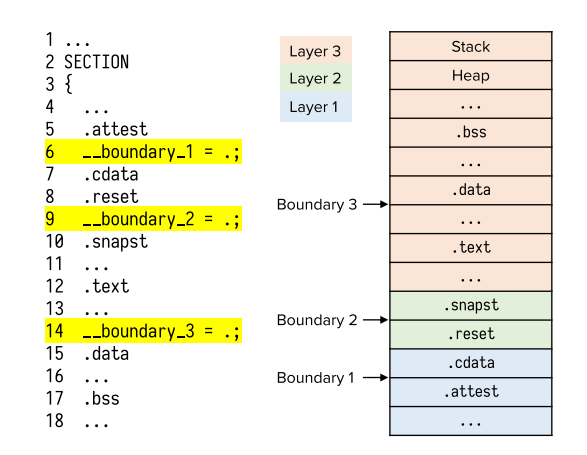

<span id="page-36-0"></span>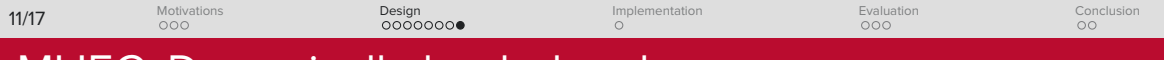

# MLIEC: Dynamically-loaded code

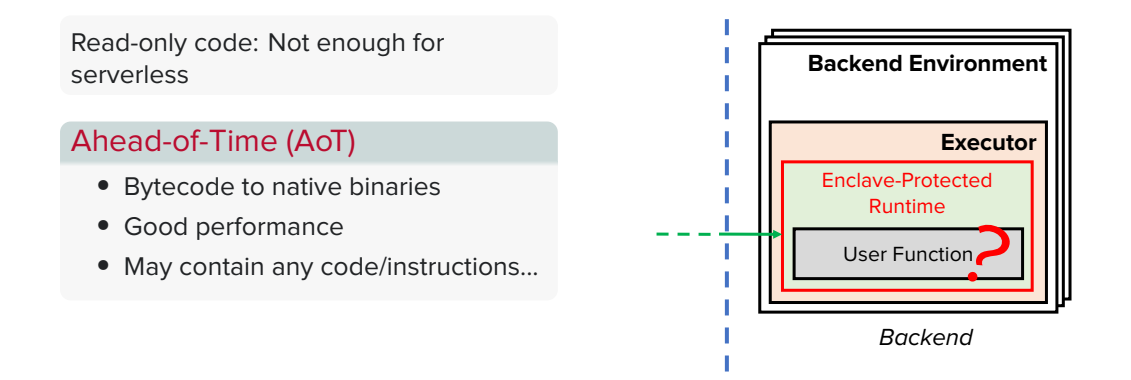

 $000$ [Motivations](#page-1-0) <u>°°°°°°</u> [Design](#page-15-0) . . [Implementation](#page-39-0)  $000$ [Evaluation](#page-42-0)  $\frac{1}{00}$ [Conclusion](#page-45-0) 11/17

# MLIEC: Dynamically-loaded code

Read-only code: Not enough for serverless

#### Ahead-of-Time (AoT)

- *•* Bytecode to native binaries
- *•* Good performance
- *•* May contain any code/instructions...

#### **Solution**

Use MLIEC techniques when compiling AoT binaries

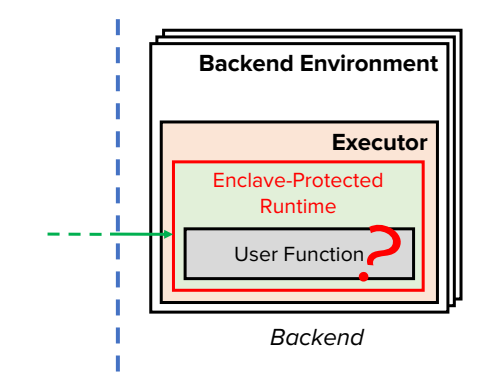

<span id="page-38-0"></span> $000$ [Motivations](#page-1-0) <u>°°°°°°</u> [Design](#page-15-0) . . [Implementation](#page-39-0)  $000$ [Evaluation](#page-42-0)  $\frac{1}{00}$ [Conclusion](#page-45-0) 11/17

# MLIEC: Dynamically-loaded code

#### RWX granting function

- *•* AoT requires RWX area
- *•* Protect RWX granting with unaligned critical functions
- *•* Disable it before user code execution

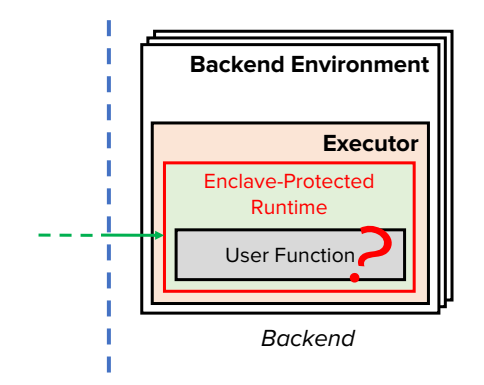

<span id="page-39-0"></span>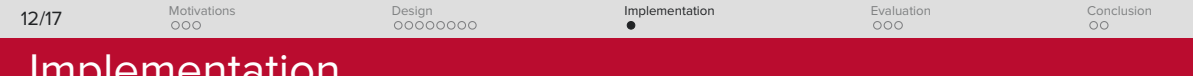

- *•* MLIEC: LLVM-based toolchain
- *•* Enclave: Intel SGX

Implementation

- *•* Frontend: OpenWhisk
	- *•* Open source platform
	- *•* Widely adopted
- *•* Backend: WAMR
	- *•* Open source
	- *•* AoT mode

#### Code based on WebAssembly on OpenWhisk (WOW) [1]

[1] P. Gackstatter, et al, 'Pushing Serverless to the Edge with WebAssembly Runtimes,' CCGrid 2022.

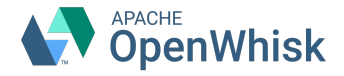

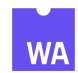

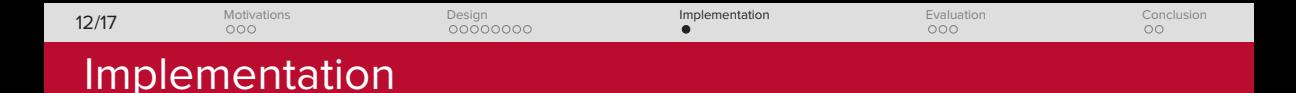

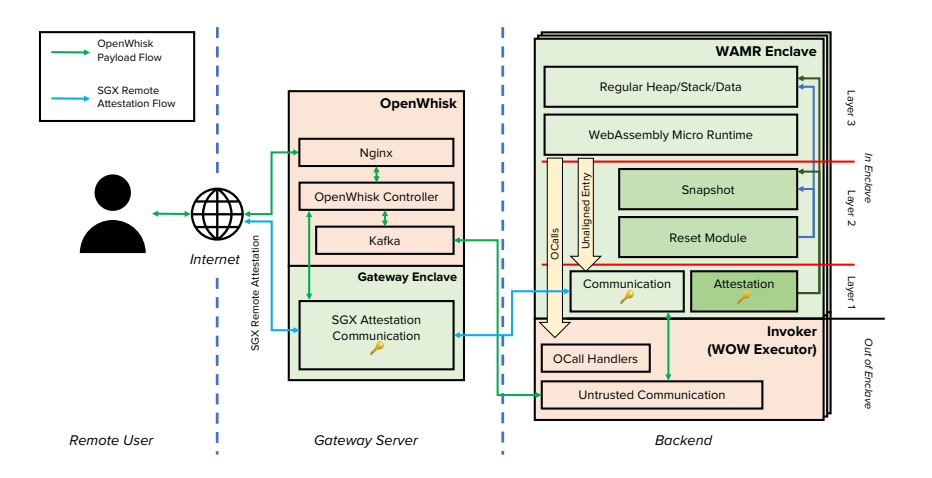

<span id="page-41-0"></span>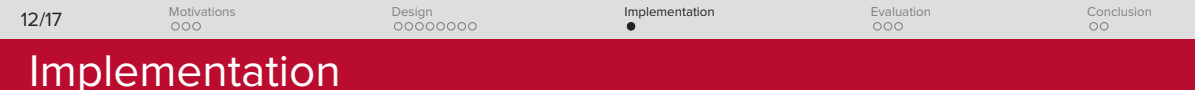

- *•* LLVM: 1070 LoC
- *•* OpenWhisk:
	- Action: 107 LoC.
	- *•* Gateway Untrusted: 1478 LoC
	- *•* Gateway Enclave: 1978 LoC
- *•* Executor:
	- *•* WOW: 1457 LoC
	- *•* Enclave: 4098 LoC
- *•* Total: 10188 LoC

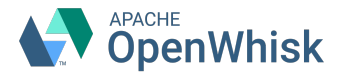

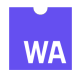

<span id="page-42-0"></span>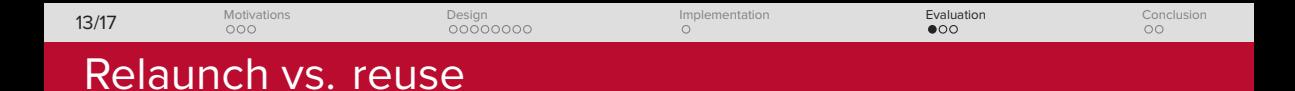

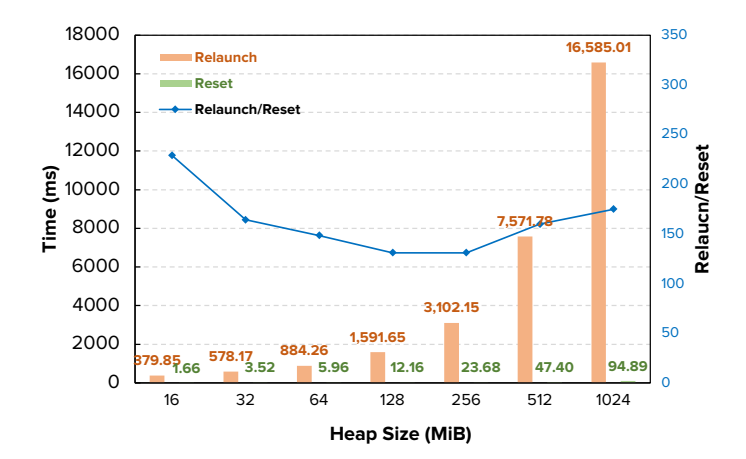

<span id="page-43-0"></span>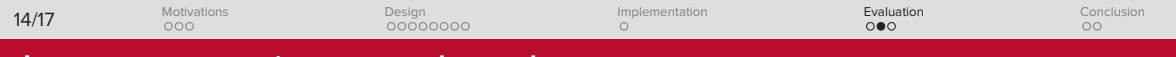

## Instrumentation overheads

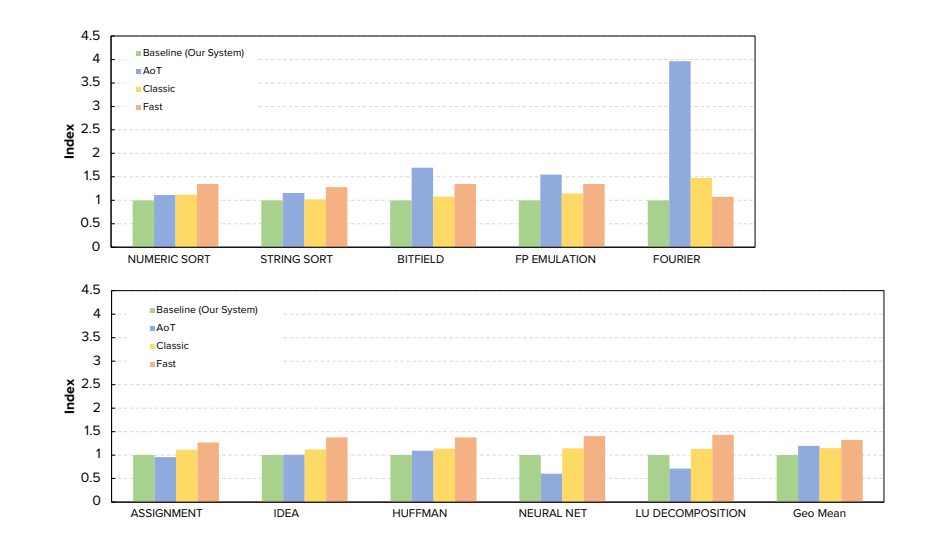

<span id="page-44-0"></span>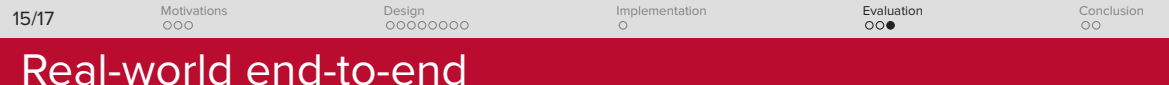

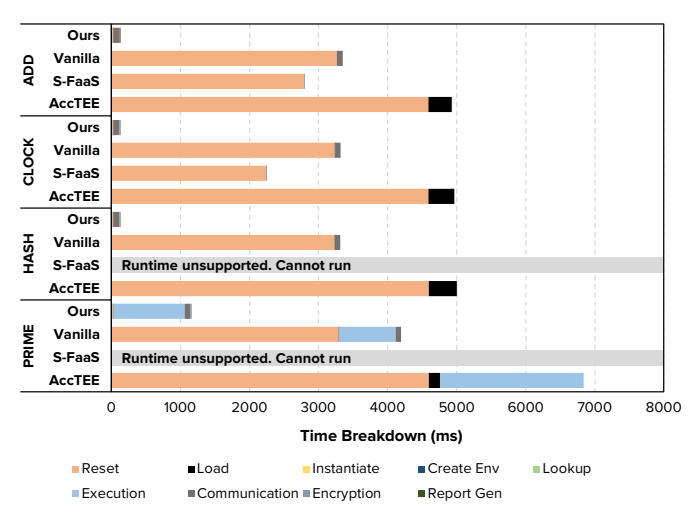

[1] F. Alder, et al, 'S-FaaS: Trustworthy and Accountable Function-as-a-Service Using Intel SGX,' CCS 2019.

[2] D. Goltzsche, et al, 'AccTEE: A WebAssembly-Based Two-Way Sandbox for Trusted Resource Accounting,' Middleware 2019.

<span id="page-45-0"></span>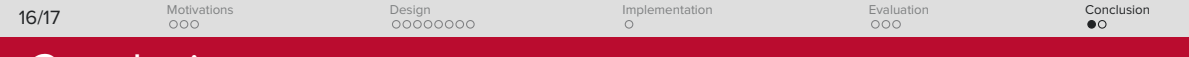

### Conclusion

### $\frac{\Delta}{\Delta}$

#### Reset benefits are significant

Solved cold start problem in confidential serverless with reusable encalves

- *•* Enclave snapshot & rewinding
- *•* Nested attestation
- *•* MLIEC

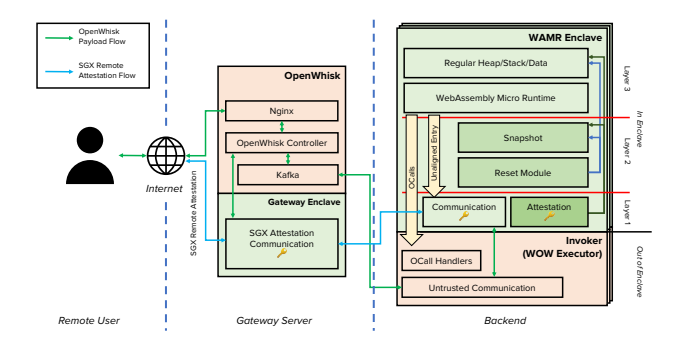

<span id="page-46-0"></span> $000$ [Motivations](#page-1-0) . . . . . . . . [.](#page-26-0) . [.](#page-31-0) . [.](#page-35-0) . [.](#page-36-0) . [Design](#page-15-0) . . [Implementation](#page-39-0)  $000$ [Evaluation](#page-42-0) [Conclusion](#page-45-0) 17/17

#### Source Code

https://github.com/OSUSecLab/Reusable-Enclaves

 $\frac{1}{\alpha}$ 

SecLab @ OSU https://go.osu.edu/seclab

Teecert Labs @ SUSTech https://teecertlabs.com

NSEC @ SJTU https://nsec.sjtu.edu.cn

Q&A